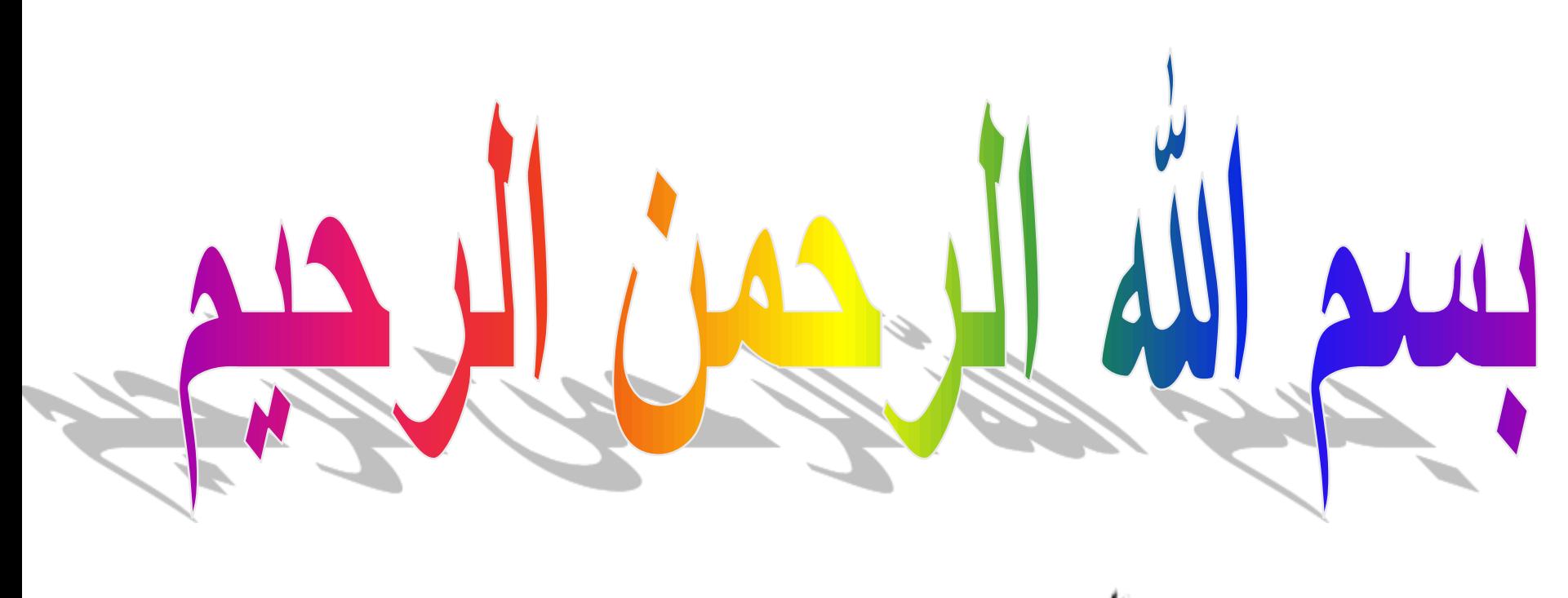

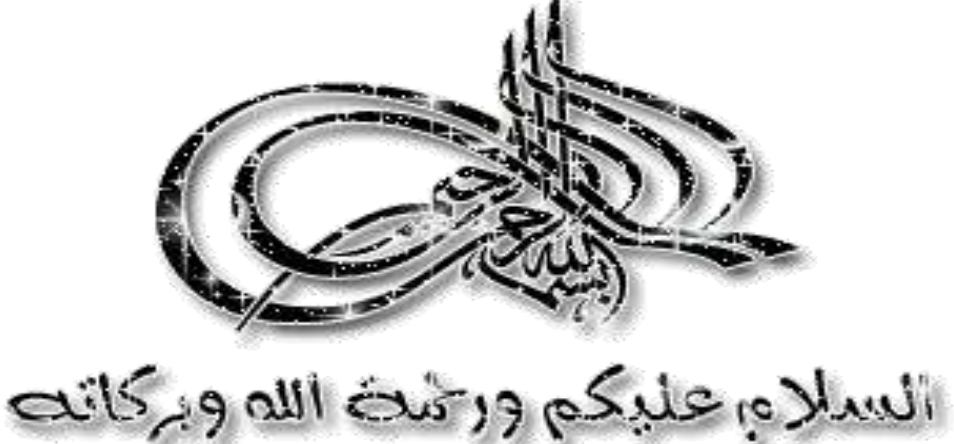

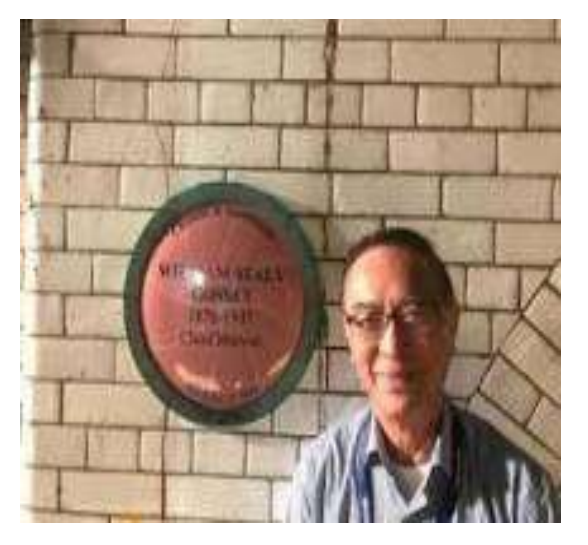

# **L X1V Test** r

#### **Part 1**

# PROF. DR. WAQAR AL-KUBAISY 7TH AUGUST 2023

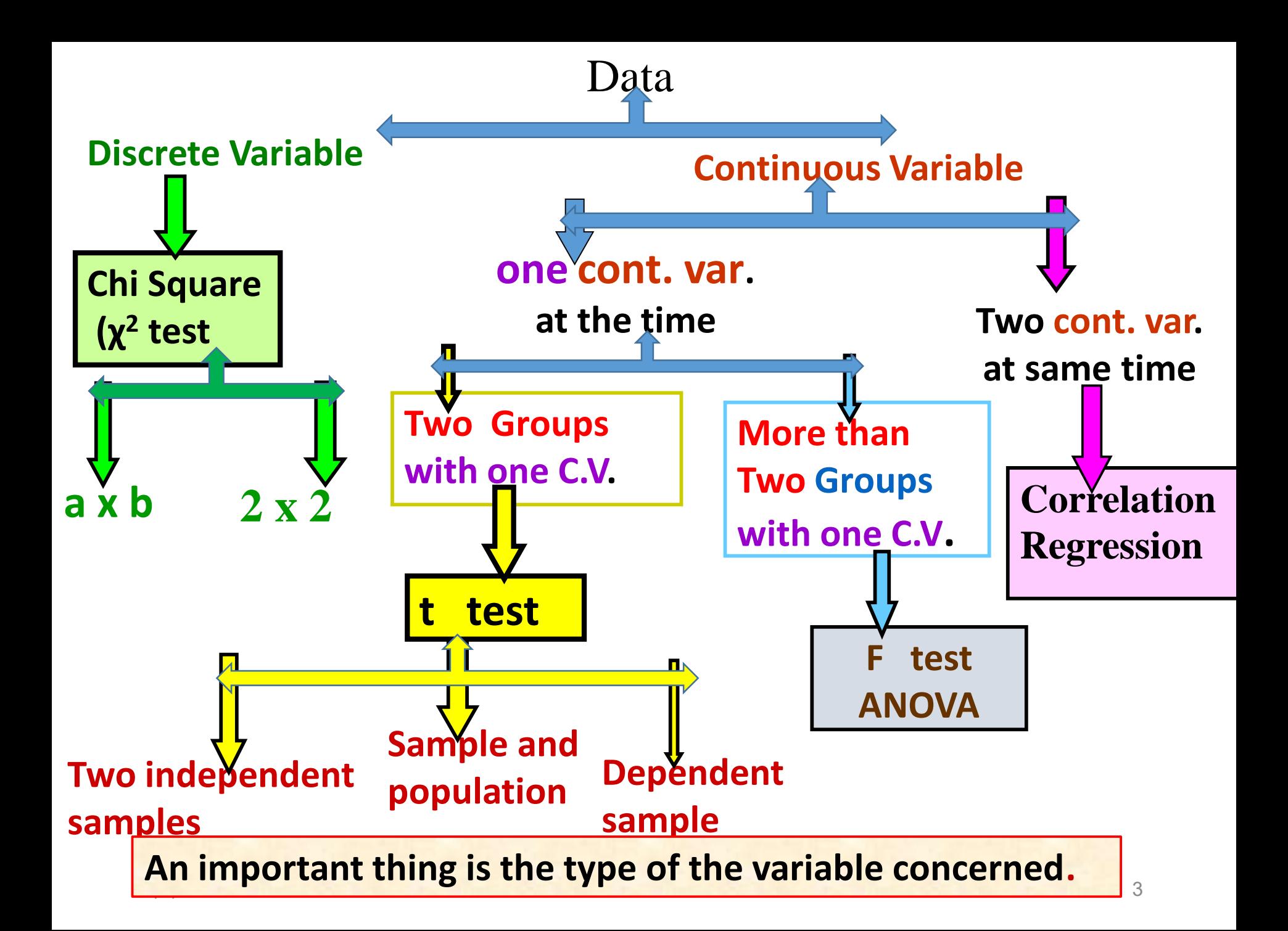

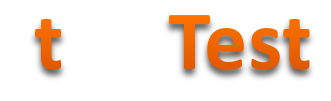

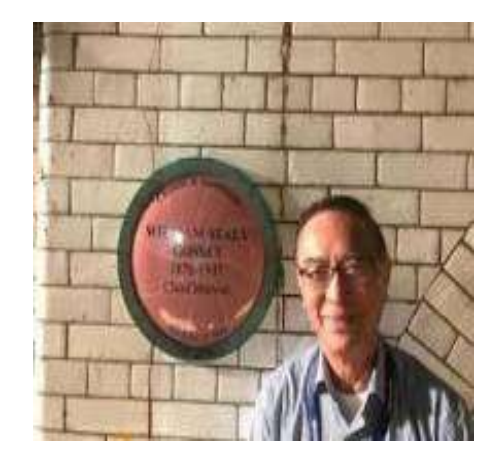

The t distributions were discovered by

- William S. Gosset in 1908.
- who used the pseudonym "Student" when he wrote the description.
- Gosset was a statistician employed by the Guinness
- brewing company which had covenant(agreement)عهد that he not publish under his own name.
- when he published his article under the pseudonym 'student' while working for a brewery.

## t-Tests

Use of t-Tests

Actually, t-tests were among the three or four most frequently used statistical tests in medical research, and they still are often found.

- The purpose of a t-test is to **compare** the **means** of a **continuous** variable in **two research samples**, such as a treatment group and a control group.
- **This is done by determining whether the difference between the two observed means exceeds the difference that would be expected by chance from the two**

When to use a t test

 **A t test can only be used when comparing the means of two groups** 

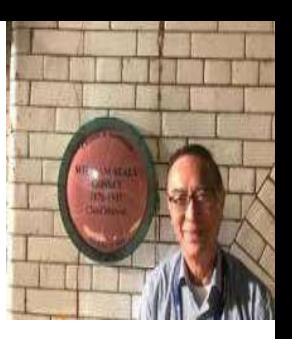

- If you want to compare **more than two groups**, or if you want to do multiple pairwise comparisons,
- use an ANOVA test or a Post-hoc test.
- **The t test is a parametric test**(This is often the assumption that the population data are normally distributed) **of difference**,
- **meaning that it makes the same assumptions about your data as other parametric tests.**
- The t test **assumes** your data:
- are independent
- are (approximately) **normally distributed**
- have a **similar amount of variance** within each group being compared (homogeneity of variance) If your data do not fit these assumptions

If your data do not  $f$ it these assumptions

- If *your data do not fit these assumptions,*
- *you can try a nonparametric alternative to the t test,*
- *such as the Wilcoxon Signed-Rank test for data with unequal variance*
- $\dots$  The larger the sample size, the smaller are the errors, and the more the t distribution looks like the normal distribution.
- $\lozenge$  If the sample size were infinite, the two distributions would be identical.
- $\dots$  For practical purposes, when the combined **sample size of the two groups** being compared is **larger than 120**, the difference between the normal **distribution and the t distribution is negligible.**

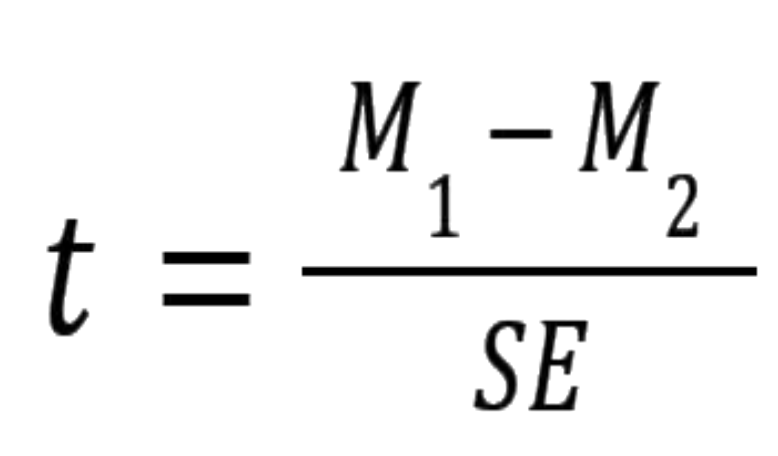

#### **Performing a** *t* **test**

The *t* test estimates the true difference between two group means using the ratio of the difference in group means over the pooled [standard error](https://www.scribbr.com/statistics/standard-error/) of both groups. You can calculate it manually using a formula, or use statistical analysis software.

*t* **test formula**

**The formula for the two-sample** *t* **test (the Student's ttest) is shown below.**

$$
t = \frac{M_1 - M_2}{SE} \qquad t = \frac{x_1 - x_2}{\sqrt{(s^2(\frac{1}{n_1} + \frac{1}{n_2}))}}
$$

#### **Assumptions of** *t* **tests**

Because there are several versions of *t* **tests**, it's important to check the assumptions to figure out which is best suited for your project.

Here are our analysis checklists

for [unpaired](https://www.graphpad.com/guides/prism/latest/statistics/stat_checklist_unpairedttest.htm) *t* tests and [paired](https://www.graphpad.com/guides/prism/latest/statistics/stat_checklist_pairedt.htm) *t* tests, which are the two most common.

These go into detail on the basic assumptions underlying any *t* test:

- **Exactly two groups**
- **Sample is normally distributed**
- **Independent observations**
- **Unequal or equal variance?**
- **Paired or unpaired data?**

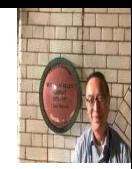

# t . test calculator

- A **t test** compares the means of two groups.
- There are several types of two sample t tests
- **Therefore, selecting appropriate statistical tests is**
- **a critical step in conducting research.**
- Therefore, there are **three forms** of Student's t-test about which physicians, particularly physician-scientists, need to be aware:
- **(1) one-sample t-test**
- **(2) two-sample t-test and**
- **(3) two-sample paired t-test**

**What type of t test should I use**? When choosing a t test, you will need to consider two things: 1-whether the groups being compared come from a **single** population or **two**

different populations, 2-and whether you want to test the difference in a **specific direction**

#### **One-sample, two-sample, or paired t test?**

**Volution** from a single population (e.g., measuring before and after an experimental treatment), perform a **paired t test**. This is a **within-subjects** design.

 $\cdot$  If the groups come from two different populations (e.g., two different species, or people from two separate cities), perform a **two-sample t test** (independent t test). This is a **between-subjects design.**

 $\cdot$  If there is one group being compared against a standard value (e.g., comparing the acidity of a liquid to a neutral pH of 7), perform a **one-sample t test**.

- **One-tailed or two-tailed t test?**
- If you only care whether the two populations are **different from one another,** perform a **two-tailed t test**.
- If you want to know whether **one population mean is greater** than **or less** than the other, perform a **one-tailed t test.**

### **One-tailed or two-tailed t test?**

**Vou only care whether the two populations are different from one another,** perform a **two-tailed t test**.

**<sup>❖</sup>If you want to know whether one population mean is greater than or less** than the other, perform a **onetailed t test.**

- **Student's t-test can be** one-tailed or two-tailed.
- **The calculations are the same, but the interpretation of the resulting t differs.**

#### **Interpreting results**

 The three different options **for** *t* **tests have** slightly different interpretations, but they all hinge on or depend on the **hypothesis testing and P values.** 

You need to select a significance threshold for your **P value (often 0.05) before doing the test.**

 **P values are the most commonly used method to evaluate whether there is evidence of a difference between the sample of data collected and** the null hypothesis.

 **Once you have run the correct** *t* **test**, look at the **resulting P** value. **a test** *t***est<sup>***s***</sup> <b>***conce the correct* 

#### **Cont. …Interpreting results**

Once you have run the **correct** *t* **test**, look at the **resulting P value.**

- **<sup>❖</sup> If the test result is less than your threshold,** you have **enough evidence to conclude that the data are significantly different**.
- **<sup>◆</sup> If the test result is larger or equal to your threshold, you cannot conclude that there is a difference**.
- *However, you cannot conclude that there was definitively no difference either. It's possible that a dataset with more observations would have resulted in a different conclusion*.

#### **Common** *t* **test confusion**

In addition to the number of *t* test options, *t* tests are often confused with completely different techniques as well.

[Correlation and regression](https://www.graphpad.com/guides/prism/latest/curve-fitting/comparingcorrelationandregression.htm) **are used to measure how much two factors move together. While** *t* **tests are part of regression analysis, they are focused on only one factor by comparing means in different samples.**

[ANOVA](https://www.graphpad.com/guides/prism/latest/statistics/f_ratio_and_anova_table_(one-way_anova).htm) **is used for comparing means across three or more total groups. In contrast**, *t* tests compare means between exactly two groups.

**Finally, [contingency tables](https://www.graphpad.com/guides/prism/latest/statistics/introduction_to_contingency_tables.htm) compare counts of observations within groups rather than a calculated average., contingency tables use methods such as chi square instead of** *t* **tests.**

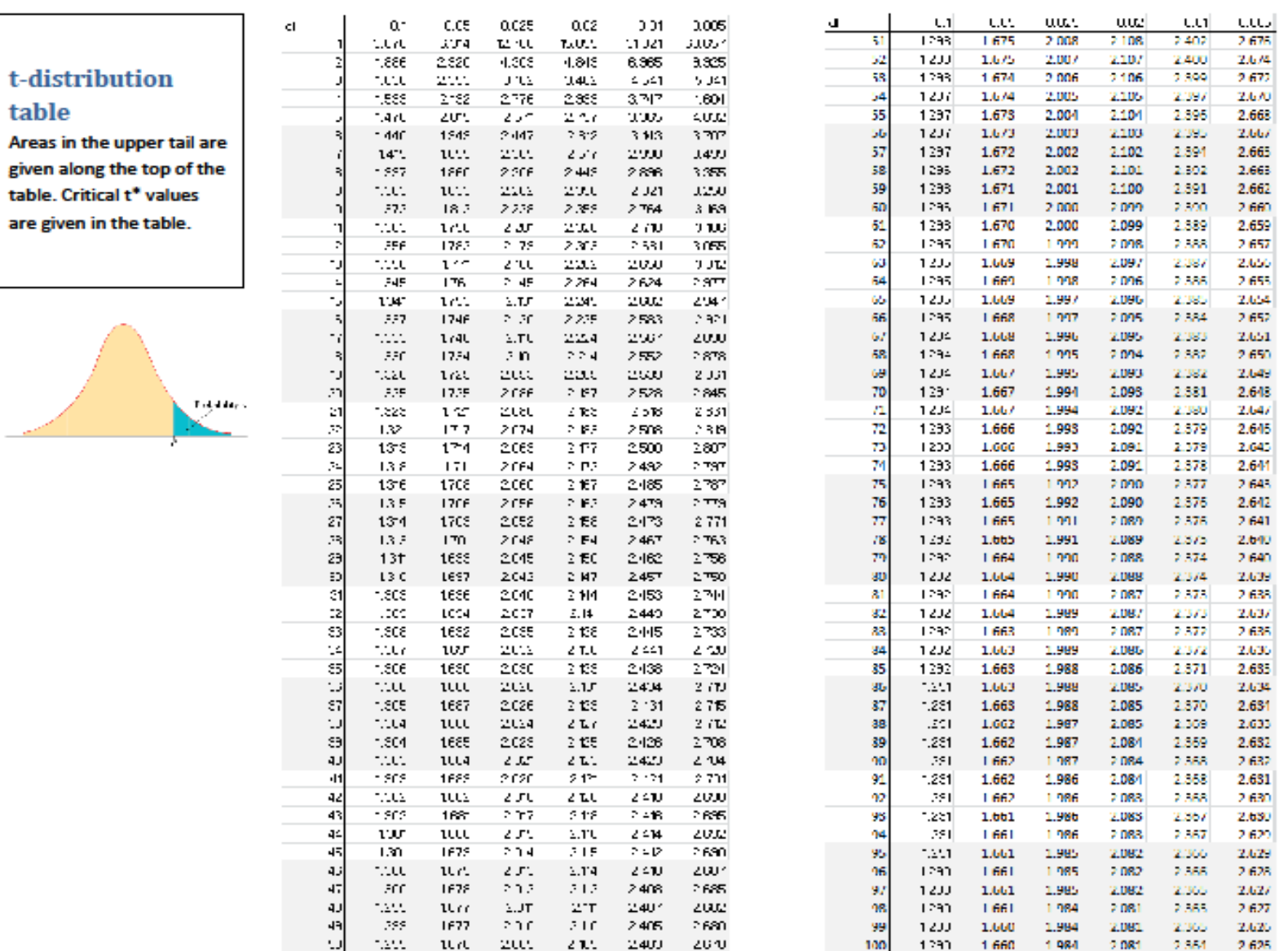

#### T test calculator

A t test compares the means of two groups.

There are several types of two sample t tests and this calculator focuses on the three most common:

(1) one-sample t-test; (2) two-sample t-test; and (3) two-sample paired t-test Choose a test from the three options: (1) one-sample t-test; (2) two-sample t-test; and (3) two-sample paired t-test

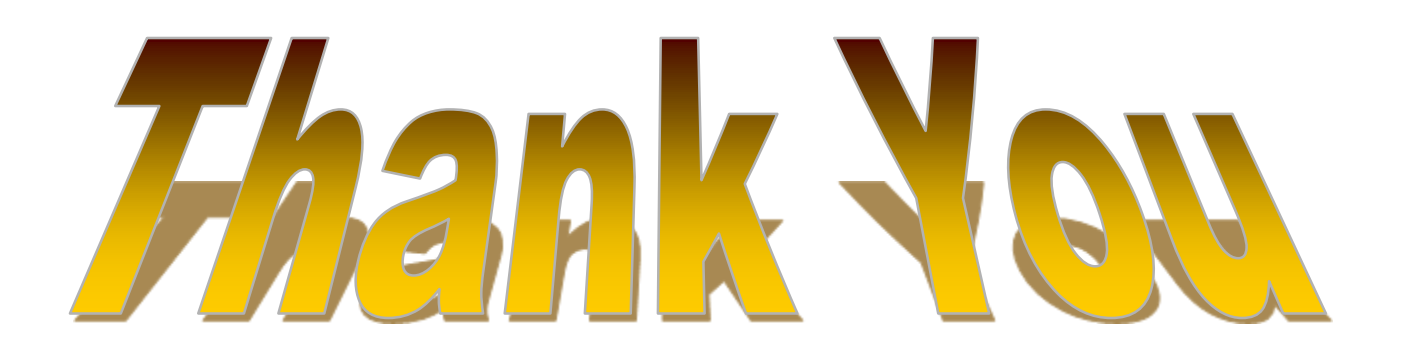